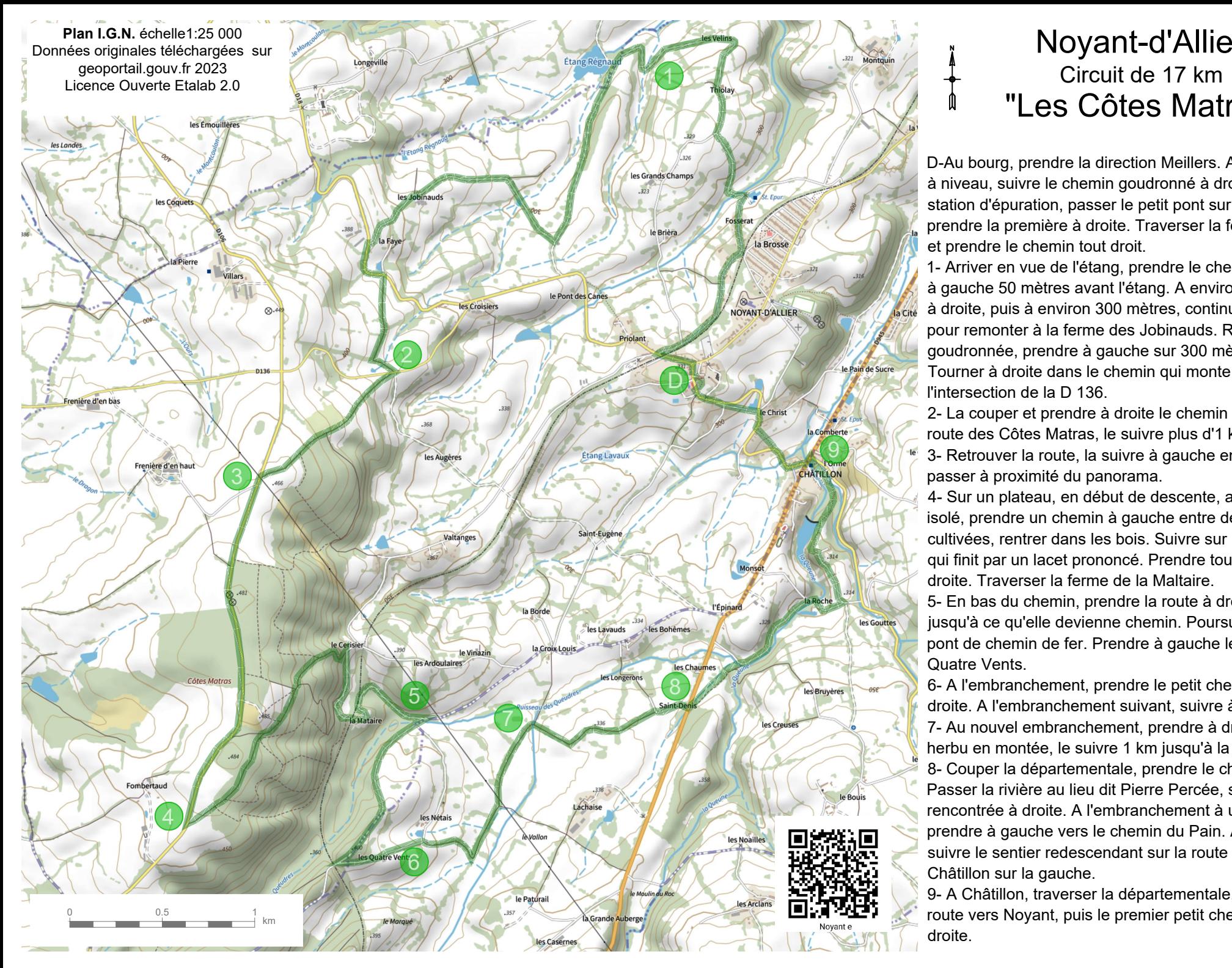

## Noyant-d'Allier Circuit de 17 km "Les Côtes Matras"

D-Au bourg, prendre la direction Meillers. Après le passage à niveau, suivre le chemin goudronné à droite jusqu'à la station d'épuration, passer le petit pont sur la gauche puis prendre la première à droite. Traverser la ferme de Thiolay et prendre le chemin tout droit.

1- Arriver en vue de l'étang, prendre le chemin qui remonte à gauche 50 mètres avant l'étang. A environ 1 km, tourner à droite, puis à environ 300 mètres, continuer à gauche pour remonter à la ferme des Jobinauds. Retrouver la route goudronnée, prendre à gauche sur 300 mètres environ. Tourner à droite dans le chemin qui monte jusqu'à l'intersection de la D 136.

2- La couper et prendre à droite le chemin qui monte sur la route des Côtes Matras, le suivre plus d'1 km.

3- Retrouver la route, la suivre à gauche environ 2 km, passer à proximité du panorama.

4- Sur un plateau, en début de descente, après un sapin isolé, prendre un chemin à gauche entre deux terres cultivées, rentrer dans les bois. Suivre sur 1 km le chemin qui finit par un lacet prononcé. Prendre tout de suite à droite. Traverser la ferme de la Maltaire.

5- En bas du chemin, prendre la route à droite, la suivre jusqu'à ce qu'elle devienne chemin. Poursuivre jusqu'au pont de chemin de fer. Prendre à gauche le chemin des Quatre Vents.

6- A l'embranchement, prendre le petit chemin herbu à droite. A l'embranchement suivant, suivre à gauche. 7- Au nouvel embranchement, prendre à droite le chemin herbu en montée, le suivre 1 km jusqu'à la D 945.

8- Couper la départementale, prendre le chemin en face. Passer la rivière au lieu dit Pierre Percée, suivre la route rencontrée à droite. A l'embranchement à une croix de bois, prendre à gauche vers le chemin du Pain. Au hameau, suivre le sentier redescendant sur la route menant à Châtillon sur la gauche.

9- A Châtillon, traverser la départementale, reprendre la route vers Noyant, puis le premier petit chemin montant à